## Hot Dog/ Not Hot Dog

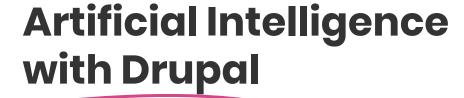

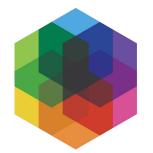

#### **Rob Loach**

Director of Technology

rob@kalamuna.com

### **About me**

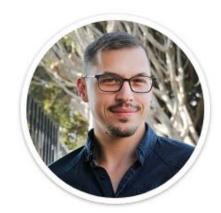

Rob Loach
Director of Technology,
Kalamuna

Twitter @RobLoach
LinkedIn /in/robloach
Email rob@kalamuna.com

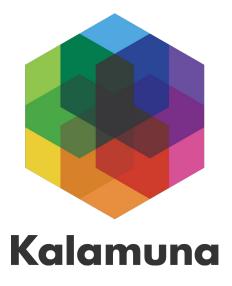

## YOUR **MISSION** IS OUR **MISSION**

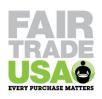

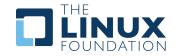

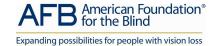

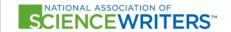

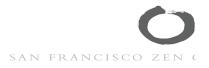

### de Young \ \ Legion of Honor

fine arts museums of san francisco

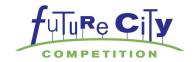

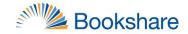

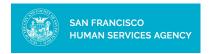

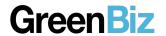

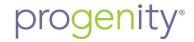

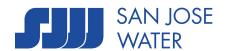

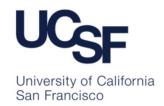

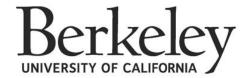

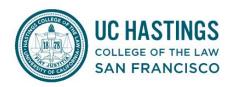

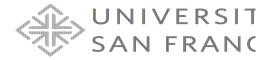

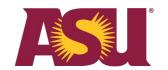

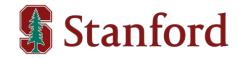

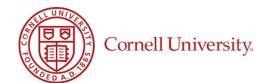

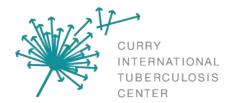

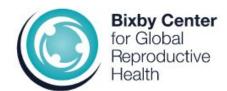

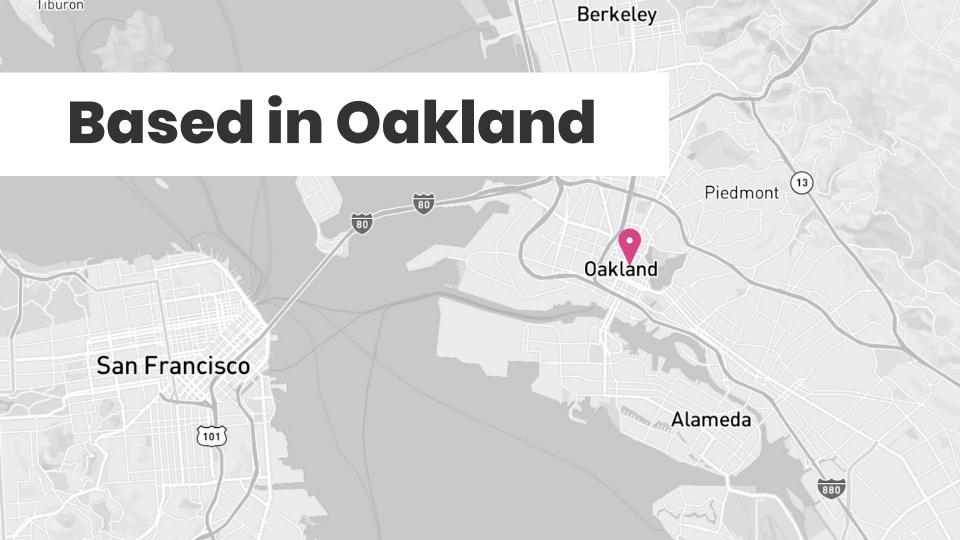

## Also distributed

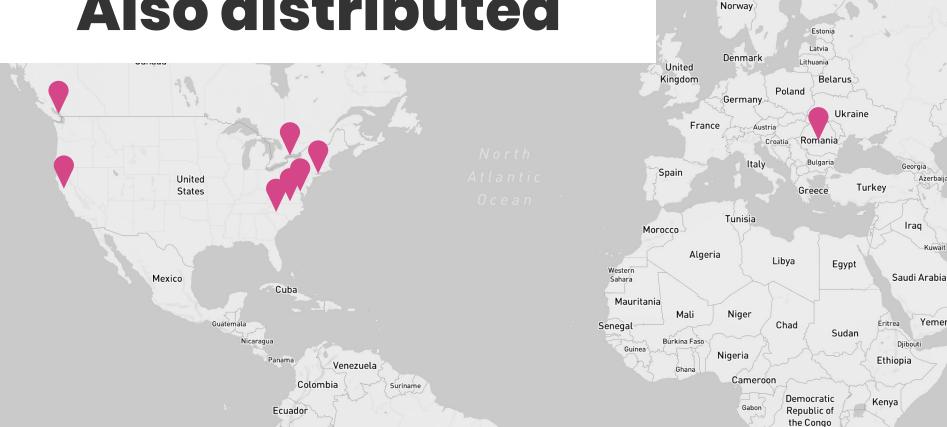

Sweden

Finland

### **Outline**

### This is what we're going to cover:

- 1. Artificial Intelligence
- 2. Machine Learning
- 3. Computer Vision
- 4. Google Vision API
- 5. Demos
  - Not Hot Dog
  - Drupal module
- 6. Conclusion

## **Artificial Intelligence**

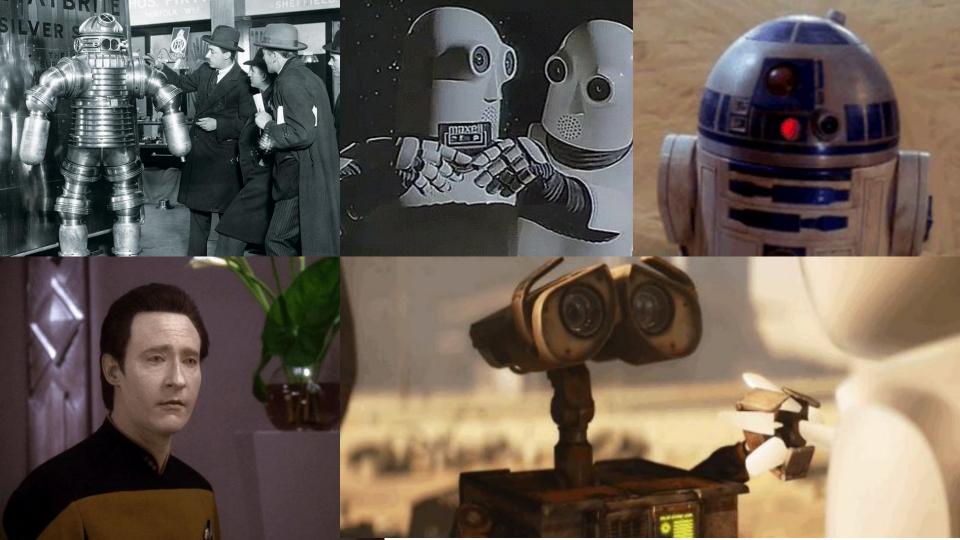

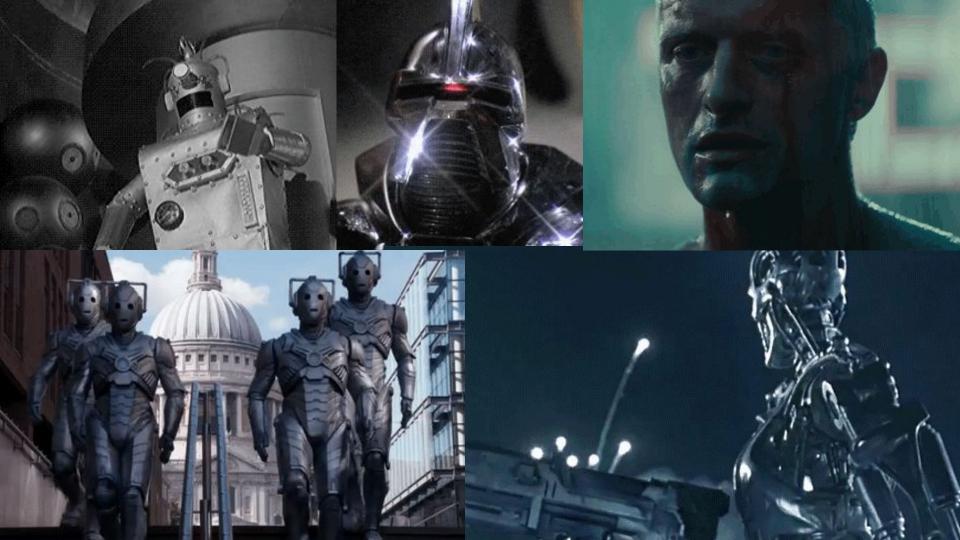

## **Machine Learning**

### **Neural Network**

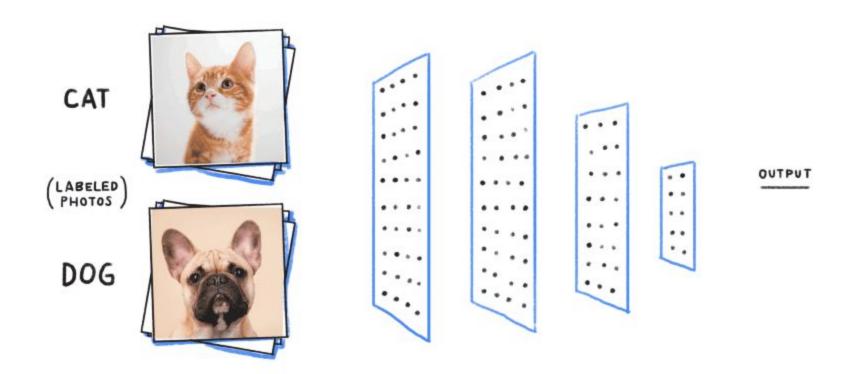

### **Neural Network**

CAT DOG

CAT & DOG?

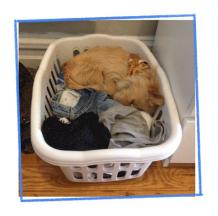

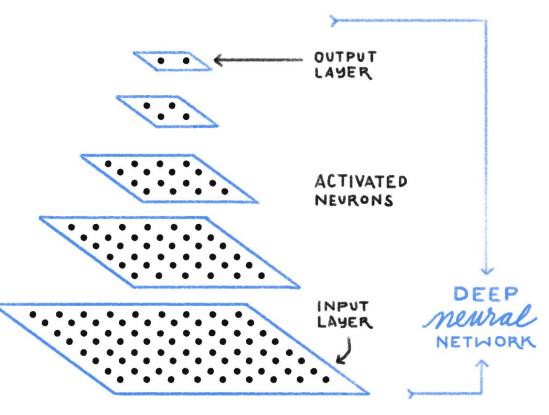

# "If at first you don't succeed, try a billion more times"

## **Computer Vision**

### **Computer Vision**

### realtor.com<sup>®</sup>

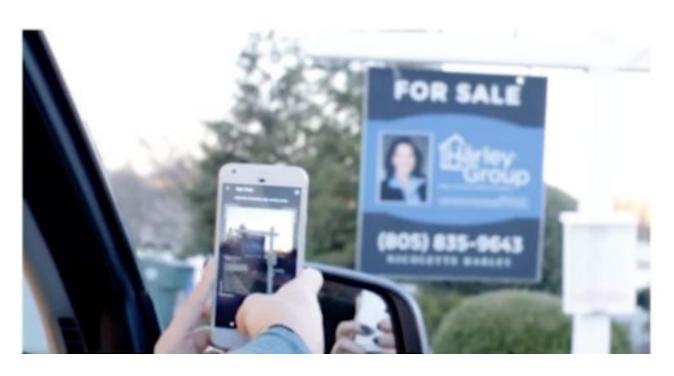

### **Computer Vision**

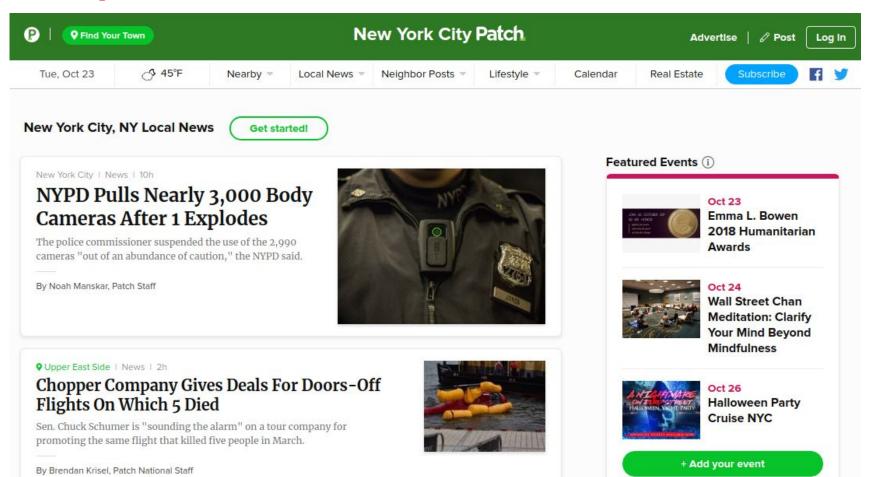

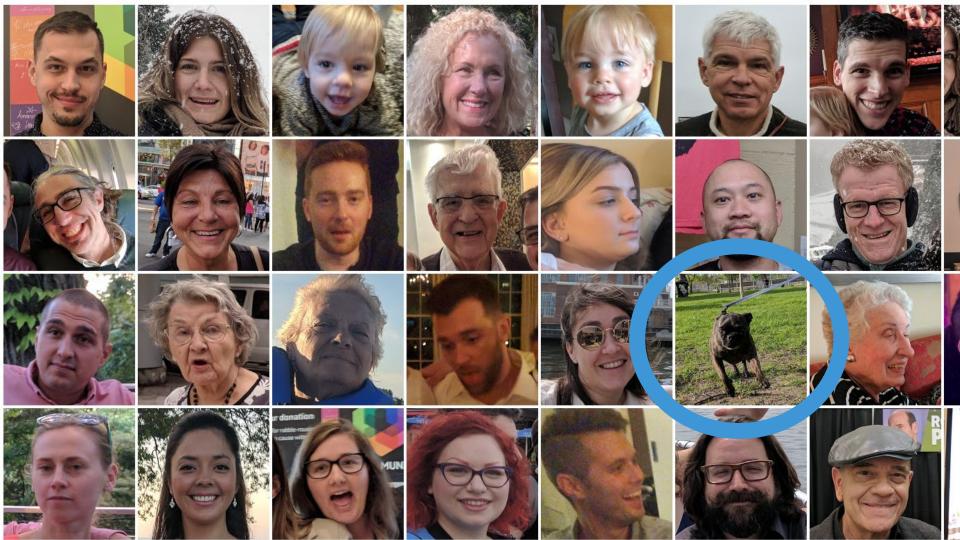

- Label Detection
- Face Detection
- Optical Character Recognition
- Explicit Content Detection
- Landmark Detection
- Logo Detection

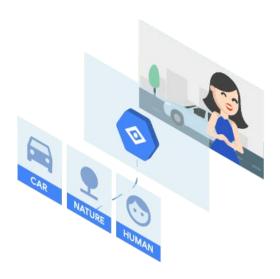

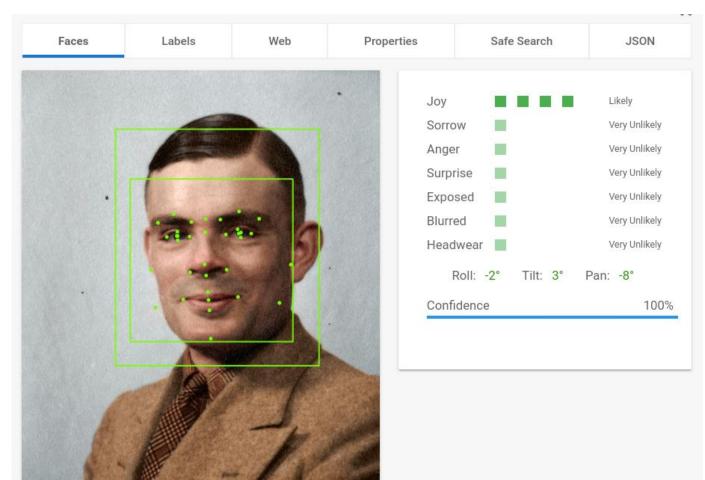

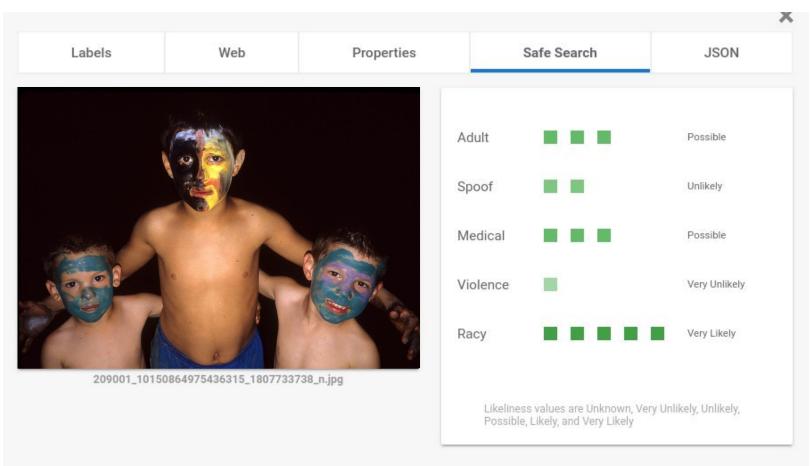

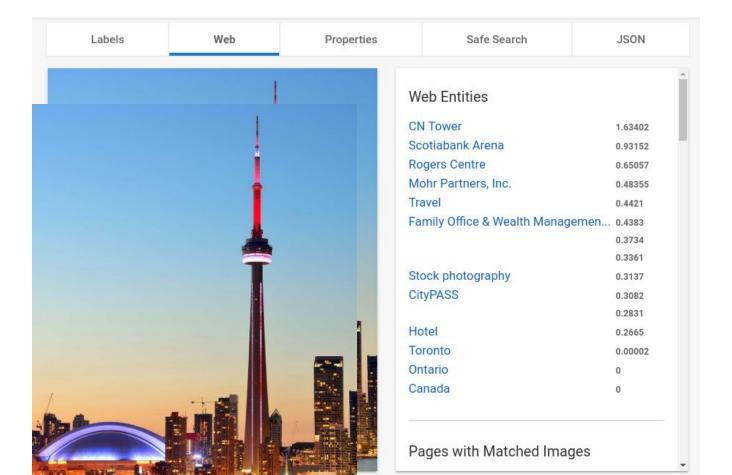

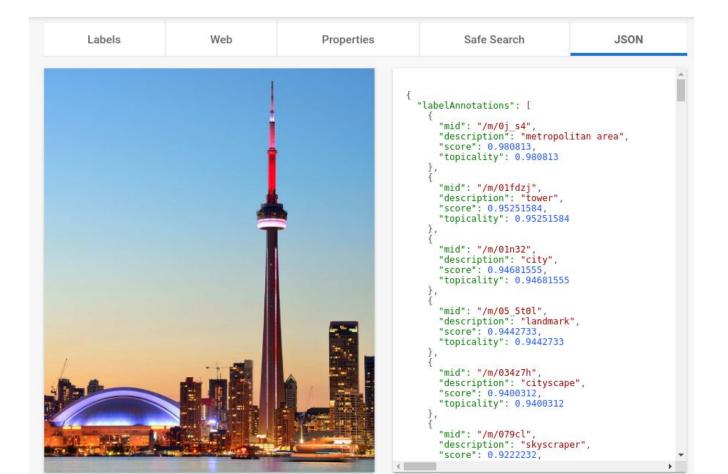

### https://cloud.google.com/vision/

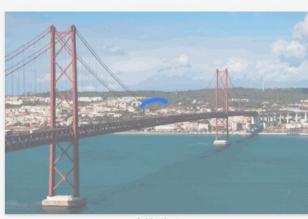

bridge.jpg

## 3 CARS 10 FLOWERS 5 RABBITS 2 MOUNTAINS

#### Insight From Your Images

Easily **detect broad sets of objects** in your images, from flowers, animals, or transportation to thousands of other object categories commonly found within images. **Vision API improves over time** as new concepts are introduced and accuracy is improved.

### **Demos**

### **Not Hot Dog**

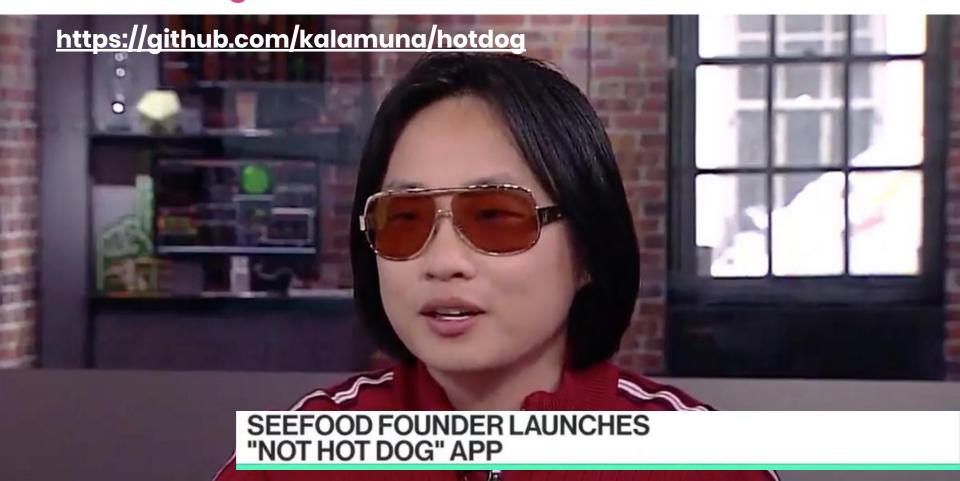

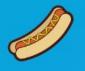

### Hot Dog/Not Hot Dog

See if an image is a hot dog, or not a hot dog.

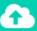

Upload an image...

#### Not a Hot Dog

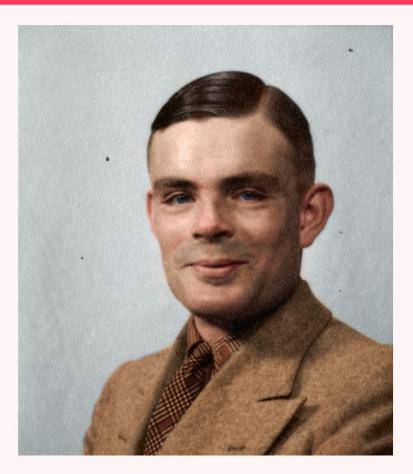

### Your image is not a hot dog.

Person: 94.23277% Man: 90.791917%

Tie: 73.0511%

### Not a Hot Dog

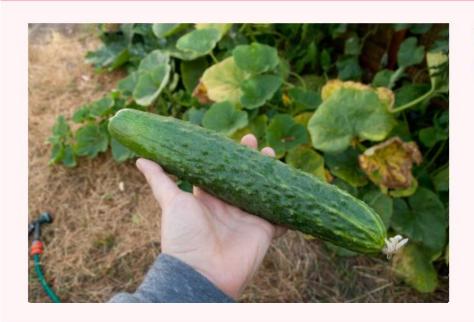

Your image is not a hot dog.

Cucumber: 80.135727%

### **Hot Dog**

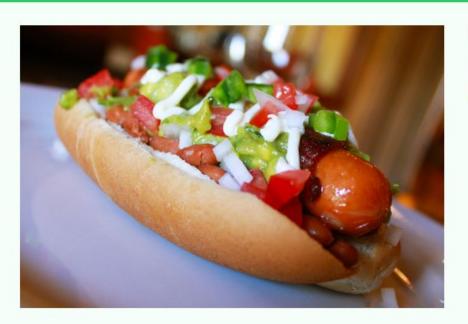

### Your image is a hot dog.

Hot dog: 92.36066%

Fruit: 57.51335%

### **Not Hot Dog**

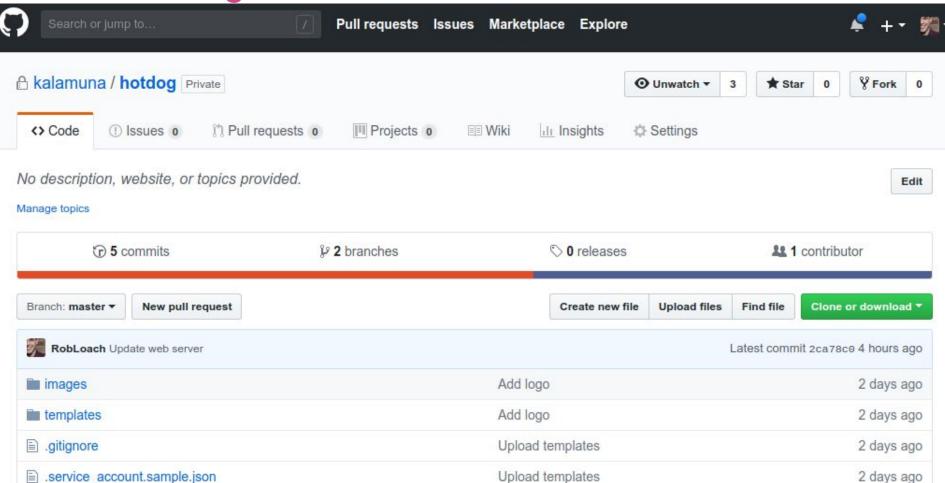

### **Drupal Module**

Search by keyword, ingredient, dish

Search

Log in

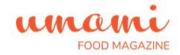

Home

Recipes

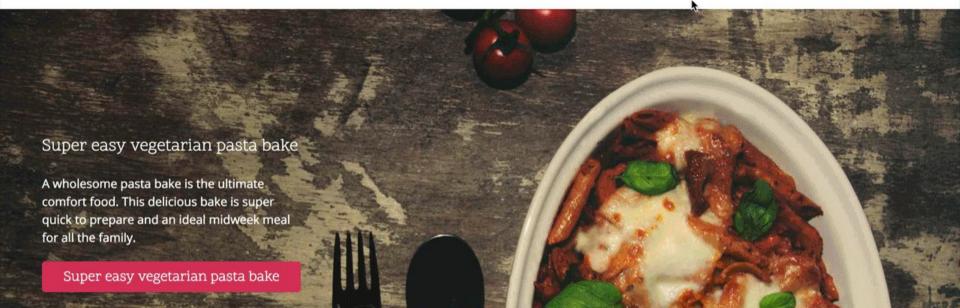

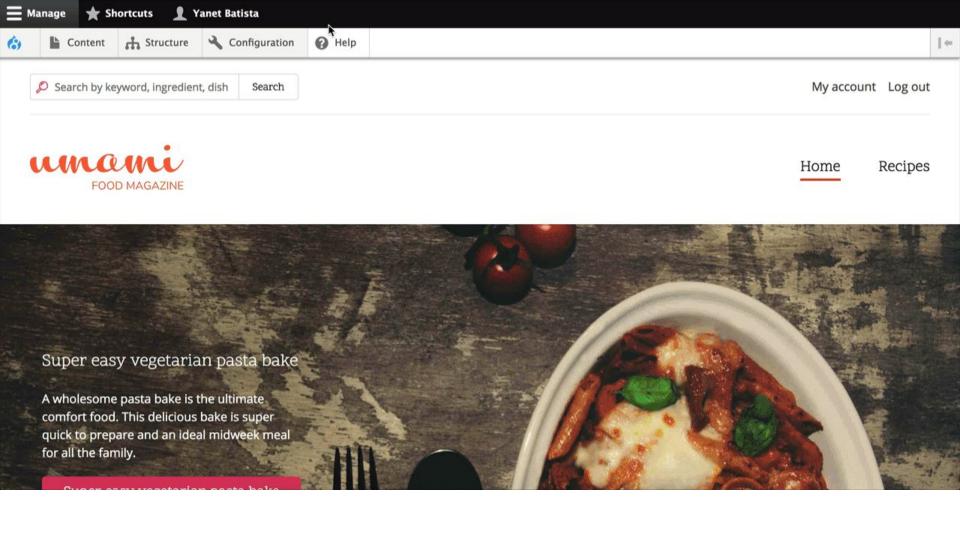

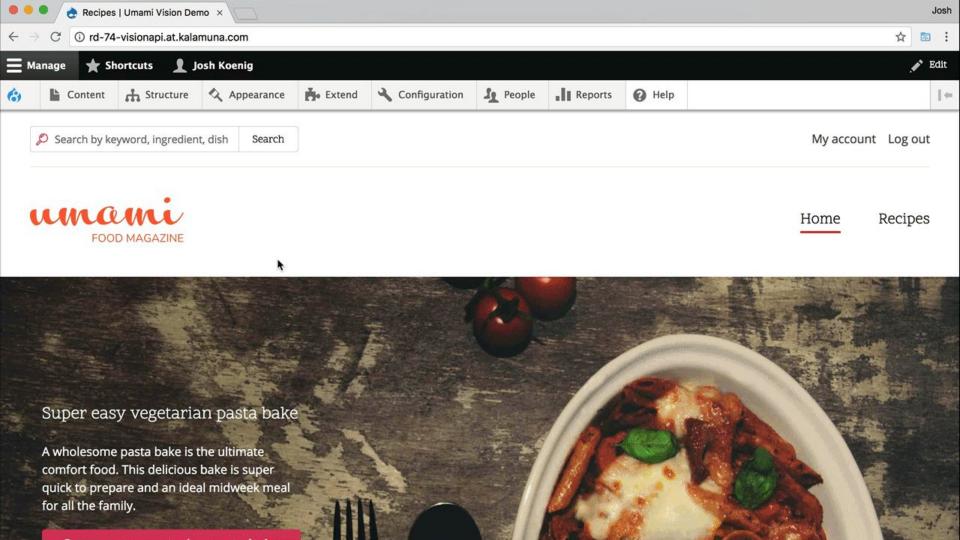

### **Drupal Module**

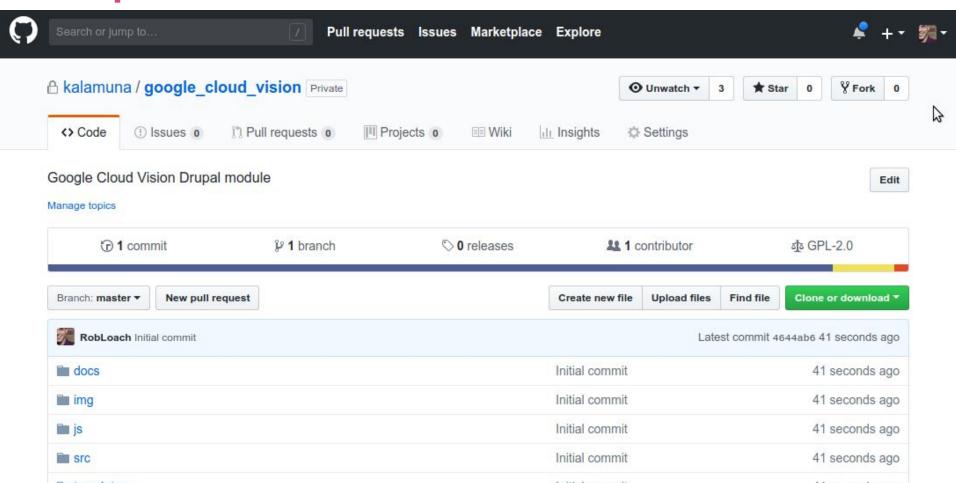

### Google Cloud Platform Credentials

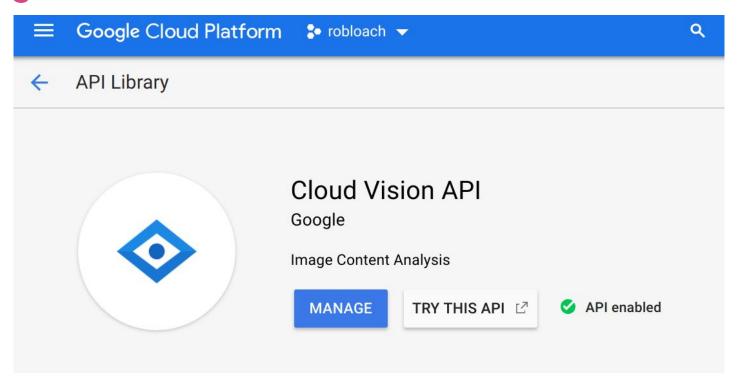

Type Overview

### Google Cloud Platform Credentials

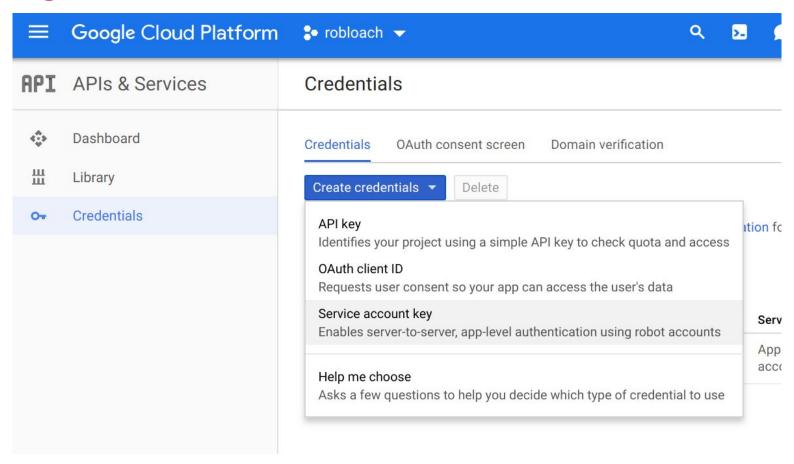

### **Google Cloud Platform Credentials**

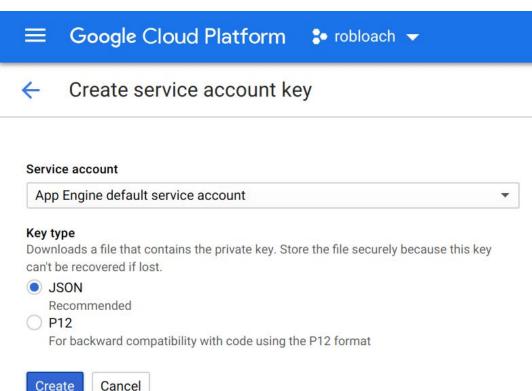

### Conclusion

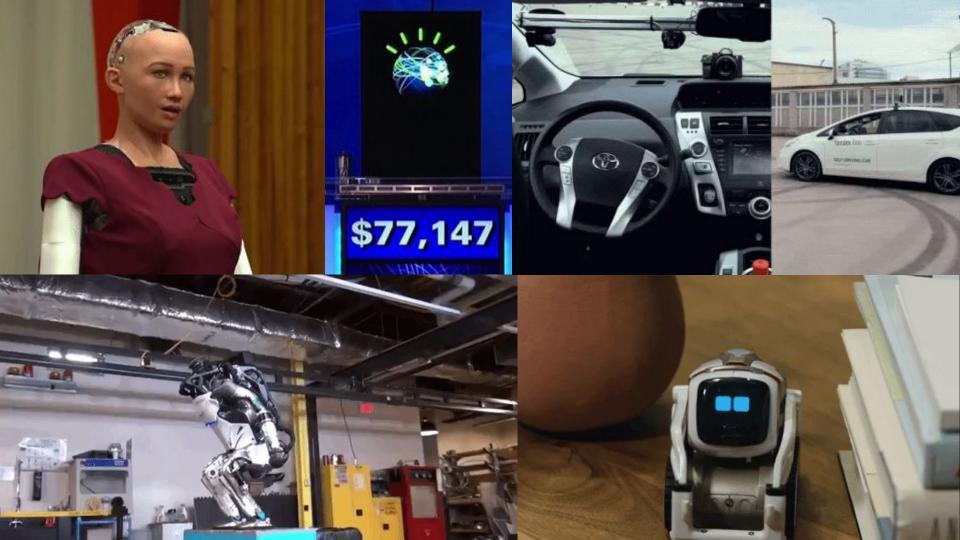

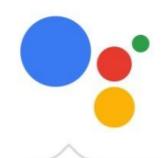

Hi, how can I help?

### **Thank You!**

rob@kalamuna.com

LinkedIn: /robloach

Twitter: @robloach

### **Any questions? Learn more!**

Google Vision API https://cloud.google.com/vision/

Hot Dog/Not Hot Dog https://github.com/kalamuna/hotdog

https://github.com/kalamuna/google\_cloud\_vision Google Cloud Vision

**Using Machine Learning** 1:30 PM Toll Room (Alumni) to Augment your Content

... with Angelo Porretta, aka captainpants

**TensorFlow** https://www.tensorflow.org

OpenAl https://openai.com

## A & P

### **Connect with us!**

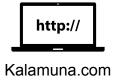

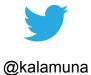

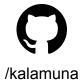

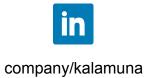